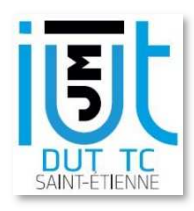

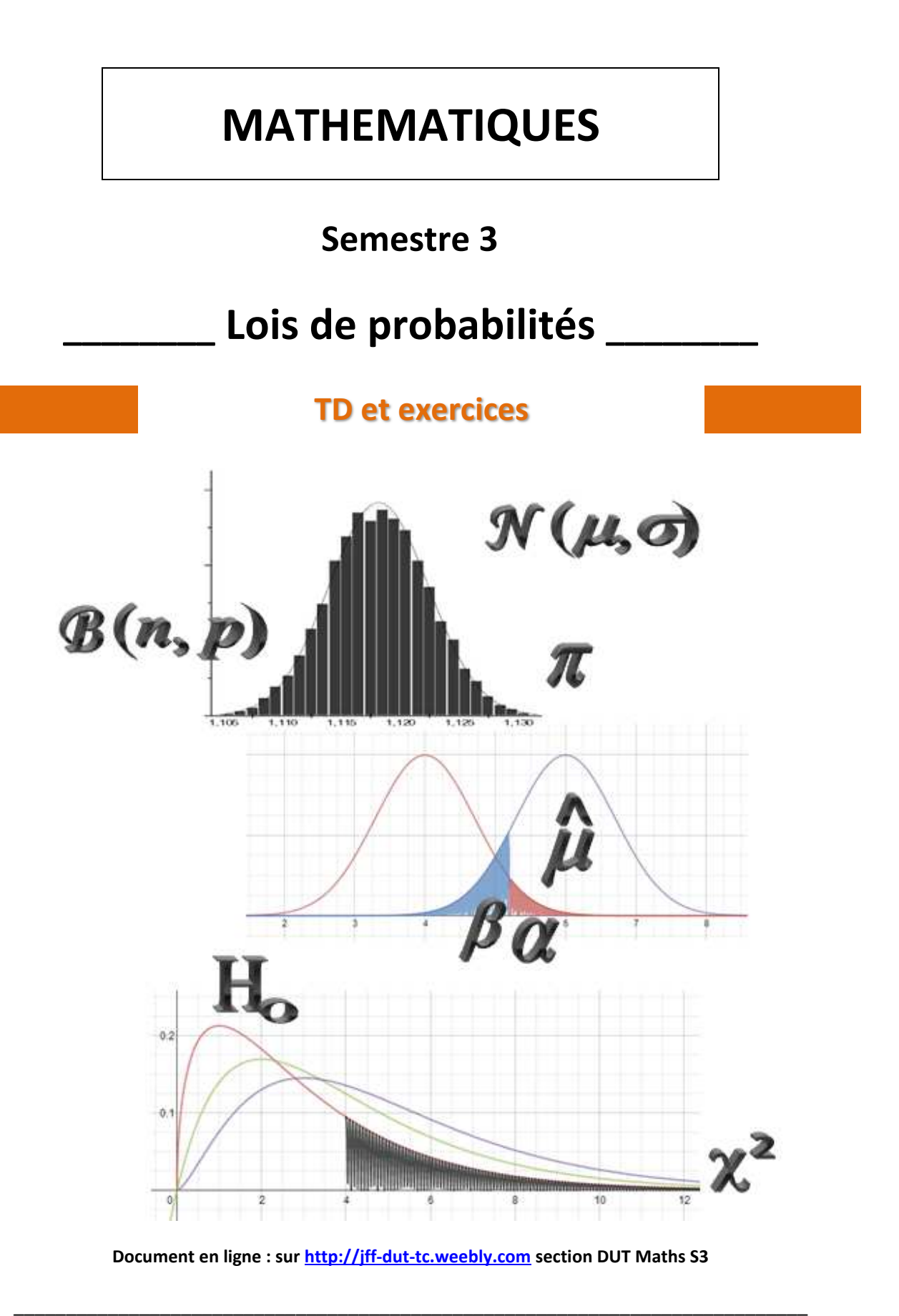

# **LOIS DE PROBABILITES DICRETES**

## **Exercice 1. (TD cours page 6)**

On pioche simultanément 8 lettres dans l'alphabet, puis on les inspecte une par une. Le succès, pour une lettre tirée, est : "c'est une voyelle". La variable aléatoire *X* donne, à l'issue de l'expérience, le nombre de succès.

1) Justifier que *X* suit une loi hypergéométrique et donner ses paramètres.

- 2) Calculer p(*X* = 0), p(*X* = 3), p(*X* = 8).
- 3) Calculer l'espérance et l'écart type de *X*, puis interpréter l'espérance.
- 4) Représenter graphiquement cette loi de probabilité (bâtons) (on obtiendra au préalable un tableau de valeurs sur calculatrice).

#### **Exercice 2.**

Le rayon fruits d'une enseigne de grande distribution propose 24 espèces de fruits, dont 8 sont de label bio. Un contrôle consiste à choisir au hasard 10 espèces de fruits différentes. La variable aléatoire *X* donne le nombre d'espèces bio sélectionnées, parmi les 8.

1) Donner, en justifiant, la loi de probabilité de *X*.

2) Calculer l'espérance mathématique et l'écart-type de *X*.

3) Quelle est la probabilité que moins de deux espèces sélectionnées soient bio ?

## **Exercice 3.**

On prend au hasard, en même temps, trois ampoules dans un lot de 15 dont 5 sont défectueuses. Calculer la probabilité des événements :

A : au moins une ampoule est défectueuse

- B : les 3 ampoules sont défectueuses
- C : exactement une ampoule est défectueuse

#### **Exercice 4.**

L'oral d'un concours comporte au total 100 sujets ; les candidats tirent au sort trois sujets et choisissent alors le sujet traité parmi ces trois sujets. Un candidat se présente en ayant révisé 60 sujets sur les 100. Quelle est la probabilité pour que le candidat ait révisé :

a. les trois sujets tirés ?

b. exactement deux sujets sur les trois sujets ?

c. aucun des trois sujets ?

## **Exercice 5. (TD cours page 7)**

Une roue de type "roulette" est divisée en 26 secteurs de même taille. 6 secteurs sont blancs et les autres sont rouges. Après avoir fait tourner la roue, le succès est : "elle s'arrête sur un secteur blanc". La variable aléatoire *X* donne, à l'issue de 8 essais d'affilée, le nombre de succès.

1) Justifier que *X* suit une loi binomiale et donner ses paramètres.

- 2) Calculer p(*X* = 3). Obtenir sur la calculatrice la liste des probabilités de toutes les valeurs de *X*.
- 3) Calculer l'espérance et l'écart type de *X*, puis interpréter.

4) Représenter graphiquement cette loi de probabilité (bâtons) sur le graphique de l'exercice 1.

#### **Exercice 6.**

Un automobiliste rencontre sur son trajet 5 feux tricolores à la suite, identiques dans leurs durées : le feu vert dure 40 secondes, le feu orange/rouge dure 20 secondes. Malheureusement, ces feux ne sont pas synchronisés, et l'état de l'un n'a aucune influence sur l'état du suivant.

1) Lorsque l'automobiliste arrive au niveau du premier feu, quelle est la probabilité que celui-ci soit vert ?

2) Déterminer la probabilité pour que, dans son trajet, il ait rencontré tous les feux au vert.

- 3) Quelle est la probabilité pour qu'il ait eu un et un seul feu rouge ? Au moins deux feux rouges ?
- 4) A combien de feux verts peut-il s'attendre, en moyenne, à chaque trajet ?

# **Exercice 7.**

Le pouvoir germinatif d'une graine d'une certaine espèce est 0,8 (probabilité de germer).

- 1) On sème 8 graines. Quelle est la probabilité pour que…
	- a. 5 graines exactement germent ?
	- b. Au moins 7 graines germent ?
- 2) Quand une graine est germée, la probabilité pour que les limaces détruisent le jeune plant est 0,4.
	- a. Calculer la probabilité pour qu'une graine semée donne un plant bon à repiquer.
	- b. Combien devra-t-on semer de graines pour que la probabilité d'avoir au moins un plant bon à repiquer soit supérieure à 0,99 ?

#### **Exercice 8.**

D'après un sondage, 80 % des acheteurs d'un produit A se déclarent satisfaits. Sur un groupe de 10 acheteurs du produit, choisis au hasard, quelle est la probabilité que :

- a. Tous soient satisfaits ?
- b. 80 % soient satisfaits ?
- c. Au moins 80 % soient satisfaits ?

#### **Exercice 9.**

6 % des français sont clients de l'opérateur de téléphonie mobile "MAUVE". Lors d'un sondage, on interroge 50 français sur leur opérateur de téléphonie mobile. La population étant très grande, on peut assimiler le choix de ces 50 personnes à un tirage avec remise.

La variable aléatoire *X* donne le nombre de clients de "MAUVE" parmi ces 50 personnes.

- 1) a. Donner, en justifiant, la loi de probabilité de *X*.
	- b. Quelle est la probabilité que la proportion de 6 % soit respectée à l'issue du sondage ?
	- c. Quelle est la particularité de la probabilité trouvée à la question précédente ?
	- d. Quelle est la probabilité qu'aucune des 50 personnes ne soit cliente de "MAUVE" ?
	- e. Quelle est la probabilité qu'il y ait au moins 4 clients de "MAUVE" ?
- 2) Ici, on ne connaît pas le nombre de personnes que l'on va interroger. Combien de personnes faudrait-il interroger pour que la probabilité qu'il y ait au moins un client de "MAUVE" dépasse 99 % ?

## **Exercice 10. (TD cours page 8)**

La loi de la variable aléatoire *X* est binomiale de paramètres *n* = 50 et *p* = 0,06.

- 1) Calculer (liste calculatrice) p(*X* = *k*) pour *k* entier de 0 à 7.
- 2) Justifier l'approximation de cette loi par une loi de Poisson dont on déterminera le paramètre.
- 3) Donner, à l'aide de votre calculatrice (et vérifier sur la table de la loi de Poisson), les probabilités demandées plus haut. Comparer à celles obtenues par une loi binomiale.

#### **Exercice 11.**

Le nombre de micro-ordinateurs vendus chaque jour dans le magasin HIGHTECH suit la loi de Poisson de paramètre 4. Donner ou calculer la probabilité que dans une journée :

- a. On ne vende aucun ordinateur
- b. On vende au moins un ordinateur
- c. On vende deux ordinateurs

#### **Exercice 12.**

Lors d'un sondage national portant sur un grand nombre d'individus, seulement 2 % des personnes acceptent de na pas rester anonymes. Vous décidez d'interroger au hasard 250 personnes.

- 1) Définir la variable aléatoire, déterminer sa loi de probabilité, puis justifier l'emploi d'une loi de Poisson (et donner son paramètre).
- 2) Donner ou calculer la probabilité que :
	- a. Ces 250 personnes souhaitent rester anonymes
	- b. Au moins 5 personnes acceptent de ne pas rester anonymes

# **Exercice 13.**

Une boîte contient 250 allumettes. Elle a été exposée à l'humidité, si bien que 20% des allumettes sont inutilisables : elles ne s'allumeront pas. On choisit au hasard 10 allumettes. La variable aléatoire *X* désigne le nombre de celles qui s'allumeront, parmi les 10.

1) Montrer que la loi de *X* peut se ramener à une loi binomiale dont on donnera les paramètres et l'espérance.

- 2) Calculer la probabilité des événements suivants :
	- a. Aucune ne s'allume
	- b. Toutes s'allument
	- c. Au moins trois ne s'allument pas
- 3) a. Déterminer les probabilités ci-dessus en se basant sur une loi de Poisson de paramètre bien choisi.
	- b. Expliquer les différences observées entre les résultats des deux lois.

# **Exercice 14.**

Dans une population très nombreuse, on rencontre en moyenne 0,4 % de non-voyants.

1) Dans un échantillon de 100 personnes, quelle est la probabilité…

- a. de n'avoir aucun non-voyant ?
- b. qu'il y en ait au moins deux ?
- 2) Répondre à ces questions en justifiant puis en utilisant la loi de Poisson appropriée.

# **LOI NORMALE**

# **Exercice 15. (TD cours page 10)**

1) Considérons des données statistiques distribuées avec une majorité de valeurs centrales, sur une population relativement grande. Par exemple : des objets produits en grande quantité ont été pesés. Leur masse théorique est 3,8 kg, le résultat statistique de la pesée de 200 objets est le suivant :

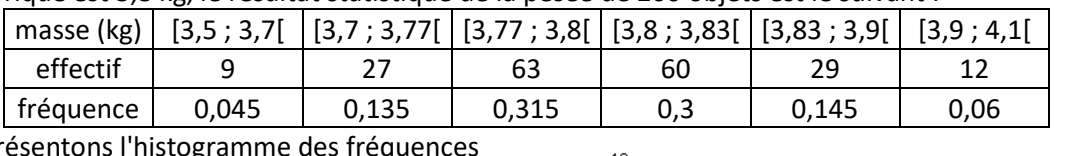

conentrations

Représentons i de cette série :

en abscisses : la variable relevée (masse en kg) en ordonnées : la concentration de fréquences (en % d'individus par kg)

aires des rectangles : proportionnelles aux

fréquences

Quelle est la probabilité qu'un objet tiré au hasard pèse moins de 3,77 kg ?

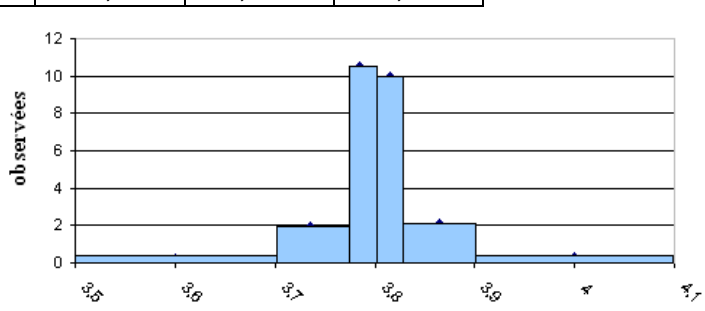

2) Imaginons maintenant que les mesures aient été effectuées plus précisément et que les 200 résultats aient été collectés dans des intervalles plus nombreux et de moindre amplitude.

On obtient alors un nouvel histogramme des fréquences (chaque point est le milieu du sommet d'un rectangle) On peut voir se dessiner une "courbe en cloche", caractéristique de nombreuses distributions statistiques observées concrètement (production, économie, biologie, écologie, etc…).

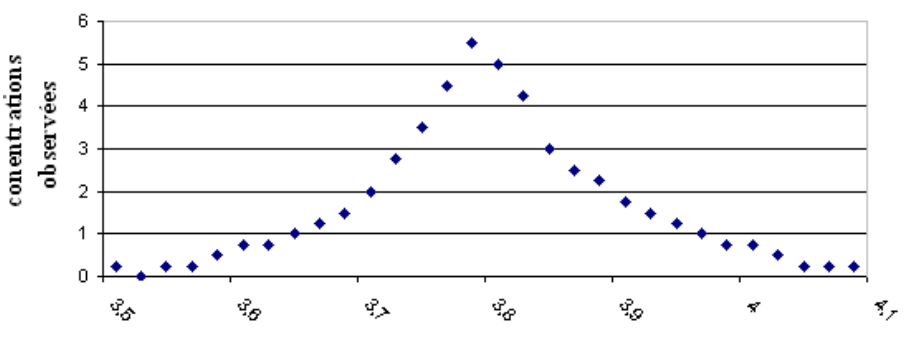

De quelle façon pouvons-nous trouver, à l'aide de cet histogramme, la probabilité qu'une pièce prise au hasard ait une masse inférieure à 3,7 kg ? Comprise entre 3,7 kg et 3,9 kg ?

3) On pourrait envisager de peser un nombre beaucoup plus important de pièces, avec une précision maximale (donc un nombre très élevé d'intervalles). L'histogramme ne serait alors pas aisé à représenter : on s'en tiendrait au nuage de points, à l'image du graphique ci-dessus, très rapprochés, qui tendraient, à la limite, à former une courbe, modélisable par une fonction *f*.

Comment, à partir d'une telle fonction, calculer les probabilités demandées ci-dessus ?

# **Exercice 16. (TD cours page 12)**

Obtenir les probabilités demandées, à partir de la table de la loi normale centrée réduite et des formules mettant en relation des probabilités, puis contrôler les résultats à l'aide de l'outil "loi normale" de la calculatrice.

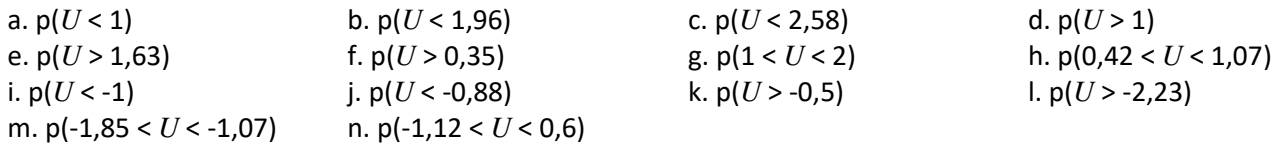

# **Exercice 17. (TD cours page 12)**

Obtenir les probabilités demandées, en passant par la loi normale centrée réduite et sa table, puis contrôler les résultats à l'aide de l'outil "loi normale" de la calculatrice.

1) loi de *X* : *N* (50 , 10). Calculer p(*X* < 60), p(*X* < 43), p(45 < *X* < 55)

2) loi de *X* : *N* (3 , 0,45). Calculer p(*X* > 4), p(*X* < 2,55), p(3,2 < *X* < 3,7)

## **Exercice 18.**

La variable "masse d'un nouveau-né" suit ici la loi normale de moyenne 3,4 kg et d'écart-type 0,5 kg.

1) Quelle est la probabilité qu'un nouveau-né pèse plus de 4 kg ?

2) Quelle est la probabilité qu'un nouveau-né pèse moins de 3 kg ?

3) Quelle est la probabilité pour que sa masse soit comprise entre 3 kg et 4 kg ?

# **Exercice 19. (TD cours page 13)**

30 % des PME d'une région exportent. On doit choisir 80 PME au hasard et on désigne par *X* le nombre de celles qui exportent parmi les 80.

1) Quelle est la loi de probabilité de *X* et quels sont ses paramètres ?

- 2) Justifier qu'une loi binomiale peut être utilisée à la place de cette loi.
- 3) Justifier qu'une loi normale peut être employée, donner ses paramètres.
- 4) Avec cette loi normale, puis en vérifiant avec l'outil "loi binomiale" de la calculatrice, donner :
	- a. la probabilité que plus de 30 PME exportent, sur les 80.
	- b. la probabilité que 30 PME exportent, sur les 80.

## **Exercice 20. (TD cours page 13)**

Une compagnie a mis en ligne son site web marchand. Des tests ont montré qu'un problème de connexion apparaît en moyenne une fois sur 500. Pour son image de marque, elle considère qu'une mauvaise semaine compte plus de 50 problèmes de connexion et que dans l'année il ne faut pas plus de 5 mauvaises semaines.

- 1) Sachant que 20000 connexions hebdomadaires d'utilisateurs sont espérées pour les semaines à venir, construire la loi de probabilité discrète du nombre *X* de problèmes de connexions hebdomadaires.
- 2) Déterminer la loi normale qui peut être utilisée dans ce cas.
- 3) Quelle est la probabilité qu'une semaine donnée compte plus de 50 problèmes de connexion ?
- 4) Quelle est la loi de probabilité du nombre *Y* de mauvaises semaines dans l'année ?
- 5) Quelle est la probabilité que *Y* dépasse 5 ?

## **Exercice 21.**

Une société fabrique des gyrophares pour tous types d'engins, en grandes quantités. La probabilité qu'un gyrophare soit défectueux est *p* = 0,04. Au cours de la production, on prélève un échantillon aléatoire de 600 gyrophares. *X* est la variable aléatoire qui donne le nombre de gyrophares défectueux parmi ces 600.

1) Montrer que la distribution de la variable *X* est binomiale et donner ses paramètres.

- 2) Montrer qu'on peut approximer cette loi par une loi normale.
- 3) Déterminer µ et σ, moyenne et écart type de la variable *X* selon cette loi normale.
- 4) Donner alors la probabilité d'avoir au moins 27 gyrophares défectueux parmi les 600.

# **Exercice 22.**

Un agent commercial fait du phoning. En moyenne, un appel sur cinq conduit à une commande.

- 1) Soit *X* la variable aléatoire "nombre de commandes obtenues en 60 appels".
	- a. Donner le nom et les paramètres de la loi de probabilité de *X*.
	- b. Justifier que cette loi peut être approximée par une loi normale, dont on donnera les paramètres.
	- c. En utilisant cette loi normale, calculer les probabilités d'avoir plus de 15 commandes, moins de 10 commandes, exactement 12 commandes.
- 2) Quel est le nombre minimal d'appels qu'on doit passer pour avoir au moins 95% de chances d'obtenir au moins 15 commandes ?

## **Exercice 23.**

En moyenne on se fait contrôler une fois tous les 20 trajets en bus. Mme Gruj fait 800 trajets par an.

- 1) Quelle est la probabilité que Mme Gruj soit contrôlée entre 30 et 50 fois dans l'année ?
- 2) Mme Gruj voyage toujours sans billet. L'abonnement annuel serait 320 €. A combien l'amende doit-elle être fixée pour qu'au moins 99% des fraudeurs aient meilleur compte de prendre un abonnement ?

# **ECHANTILLONNAGE**

## **Exercice 24. (TD cours page 14)**

- 1) Dans une population normale avec  $\mu$  = 120 et  $\sigma$  = 40, on prélève des EAS de tailles  $n$  = 10 et  $n$  = 50.
	- a. Quelle loi suit la distribution d'échantillonnage des moyennes des échantillons de taille 10 ? 50 ?
	- b. Représenter schématiquement ces deux distributions de moyennes sur un même graphique.
	- c. Quelle est la probabilité pour qu'un échantillon de taille 10 ait une moyenne supérieure à 130 ?
	- d. Même question pour un échantillon de taille 50.
- 2) Dans la population mondiale, on a compté environ 3,38 milliards de femmes contre 3,12 milliards d'hommes. *P* est la v.a. donnant la proportion de femmes dans les échantillons de taille 100 personnes.
	- a. Quelle est la loi de probabilité de *P* ?
	- b. Quelle est la probabilité que parmi 100 personnes il y ait plus d'hommes que de femmes ?

## **Exercice 25.**

Une usine fabrique des ampoules LED et affirme que la durée de vie d'une ampoule est une variable aléatoire normale de moyenne 60 000 heures et d'écart type 10 000 heures.

Calculer la probabilité pour que dans un échantillon aléatoire simple de 100 ampoules la durée de vie moyenne des ampoules dépasse 62 000 heures.

## **Exercice 26.**

Un candidat a obtenu 55 % des suffrages exprimés à une élection.

- 1) Quelle est la probabilité qu'il ait eu, dans un échantillon de 100 personnes, moins de 50 % de voix ?
- 2) Même question pour un échantillon de 2000 personnes.
- 3) Combien de personnes faut-il interroger pour que la probabilité que moins de 50 % d'entre elles aient voté pour lui passe en-dessous de 1 % ?

## **Exercice 27.**

Dans une région, pendant la période estivale, on admet que le nombre de touristes présents dans une journée suit une loi normale de moyenne 50 000 et d'écart-type 8 000.

- 1) La préfecture estime que le tourisme est "gérable" (accueil, environnement, nuisances, …) lorsque la probabilité d'accueillir moins de 55 000 personnes dans une journée dépasse 70 %. Est-ce le cas ?
- 2) Elle souhaite réfléchir sur la base d'échantillons de 10 journées de vacances.
	- a. Quelle loi suit la variable *X* : "nombre moyen journalier de vacanciers sur 10 jours" ?
	- b. Quelle est la probabilité que, sur 10 jours, ce nombre journalier moyen soit inférieur à 55 000 ?

# **Exercice 28.**

Une population, contenant de nombreux individus, passe un test de Q.I. Les résultats forment une variable aléatoire *X* normale de moyenne  $\mu$  = 102 et d'écart type  $\sigma$  = 15.

- 1) Quelle est la probabilité pour qu'un individu pris au hasard ait un QI inférieur à 100 ? (attention : le QI d'un individu est une variable discrète qui ne peut prendre que des valeurs entières)
- 2) On veut analyser les résultats de quelques échantillons de cette population. Pour cela, on formera des groupes de 20 individus, choisis par échantillonnage aléatoire simple (EAS), et on calculera le QI moyen de chaque groupe.
	- a. Donner les paramètres de la loi normale selon laquelle se distribuent les QI moyens de tous les échantillons possibles de taille 20.
	- b. Quelle est la probabilité pour que notre groupe sélectionné ait un QI moyen inférieur à 100 ? (le QI moyen de plusieurs individus n'est pas une variable discrète, il est à valeurs réelles)
	- c. Au lieu de 20, combien d'individus faudrait-il choisir au hasard pour avoir moins de 5% de risque que le QI moyen de ce nouveau groupe soit en-dessous de 100 ?
- 3) a. Quelle est la proportion d'individus de la population dont le QI est inférieur à 100 ?
	- b. Quelle est la probabilité pour que sur un groupe de 20 personnes cette proportion dépasse 50 % ?

## **Exercice 29.**

Un ascenseur peut supporter une charge de 580 kg. On admet que la masse d'une personne est une variable aléatoire normale  $\mathcal{N}(\mu, \sigma)$  avec  $\mu$  = 70 kg et  $\sigma$  = 16 kg. Quel nombre maximal de personnes devez-vous autoriser si vous voulez que le risque de surcharge ne dépasse pas 1%?

# **ESTIMATION**

# **Exercice 30. (TD cours page 16)**

Un échantillon d'entreprises d'un secteur a donné la série statistique suivante :

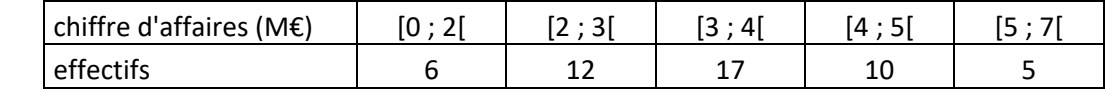

1) Donner une estimation ponctuelle du CA moyen et de l'écart type du CA de l'ensemble des entreprises de ce secteur.

- 2) Donner une estimation de leur CA moyen par intervalle de confiance, au niveau de confiance de 95 %.
- 3) Donner une estimation ponctuelle de la proportion d'entreprises dont le CA dépasse 4,5 M€.
- 4) Donner une estimation de cette proportion par intervalle de confiance au seuil de risque de 1 %.

## **Exercice 31.**

On a pesé le raisin sur 10 souches prises au hasard dans une vigne et on a obtenu les résultats suivants en kilogrammes : 2,4 ; 3,2 ; 3,6 ; 4,1 ; 4,3 ; 4,7 ; 5,3 ; 5,4 ; 6,5 ; 6,9.

- 1. Calculer la masse moyenne et l'écart type de cet échantillon.
- 2. Estimer la variance de la population dont ont été extraites ces souches.
- 3. Donner un intervalle de confiance de la moyenne de la population au risque de 0,05.
- 4. Calculer le nombre minimum de souches qu'il aurait fallu étudier pour que cet intervalle ait une amplitude de 1 kg en supposant que la variance estimée est bien celle de la population.

## **Exercice 32.**

Un laboratoire souhaite analyser l'état de contamination des arbres par une pollution des sols dans un territoire donné. Pour cela, un échantillon de 1000 arbres a été examiné : 142 arbres sont touchés. Donner une estimation de la proportion  $\pi$ d'arbres touchés dans la population de ce territoire, par intervalle de confiance au seuil de risque de 10 %.

# **Exercice 33.**

Dans la gestion d'un silo à blé, on s'interroge sur le stock de sécurité à prévoir pour « être sûr » à 99 % de pouvoir satisfaire le client à tout moment. Pour cela, pendant 15 semaines, on observe la consommation hebdomadaire de blé (en tonnes) c'est à dire la quantité de blé retirée du silo chaque semaine. On obtient les résultats suivants :

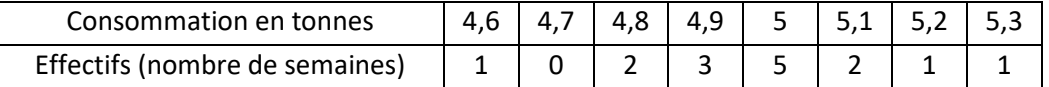

1) Déterminer la moyenne  $\bar{x}$  et l'écart type *s* de cette série.

- 2) Soit *X* la variable aléatoire qui, à une semaine passée ou future, associe la consommation de blé (en tonnes) cette semaine-là. On suppose que la loi de *X* est normale *N* (µ, σ).
	- a. Déduire de la question 1) l'estimation ponctuelle de  $\mu$  et celle de  $\sigma$ .
	- b. Dans la loi normale munie des deux paramètres trouvés en question 2)a., quelle valeur de X a-t-on 99% de chances de ne pas dépasser ? Conclure sur la question générale de l'énoncé.
- 3) a. En utilisant l'échantillon de 15 semaines, déterminer une estimation de  $\mu$  par un intervalle de confiance à 99%. (on considérera, et c'est le cas, que  $\sigma$ est inconnue)
	- b. Quelle est la probabilité que  $\mu$  soit supérieure à la borne supérieure de cet intervalle ?

#### **Exercice 34.**

Une entreprise veut se spécialiser dans la livraison de colis volumineux. Elle fait un état de ceux qu'elle a déjà eu l'occasion de transporter et le considère comme un échantillon représentatif de l'ensemble des colis futurs. *série statistique des colis déjà transportés :* 

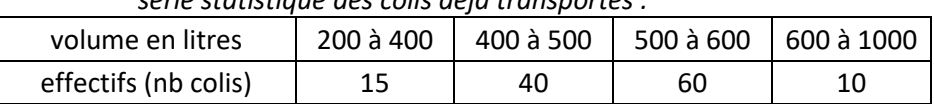

1) Donner une estimation ponctuelle de la moyenne et de l'écart type du volume des futurs colis.

- 2) Estimer le volume moyen des futurs colis par un intervalle de confiance à 99%.
- 3) Dans cette question, on considère que l'écart type des futurs colis est connu et vaut l'estimation que vous en avez faite dans votre réponse à la question 1.

A quel niveau de confiance correspondrait un intervalle d'amplitude 50 L ? Interpréter.

# **TESTS STATISTIQUES**

#### **Exercice 35. (TD cours page 17)**

On effectue 120 lancers d'un même dé. On obtient les résultats suivants:

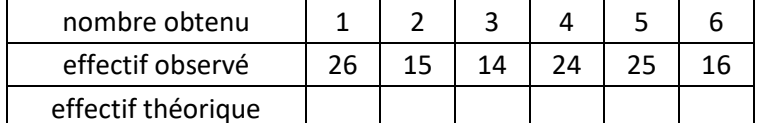

Peut-on considérer au vu de cet échantillon que le dé est juste (non truqué) au seuil de 0,02 (2 %) ?

## **Exercice 36.**

Une expérience consiste à essayer une épreuve trois fois de suite avec à chaque fois une chance sur trois de succès. *X* est la variable aléatoire qui prend pour valeurs 0, 1, 2 ou 3 : nombre de succès à l'issue de l'expérience.

1) Justifier que p(*X* = 0) = 8/27, p(*X* = 1) = 12/27, p(*X* = 2) = 6/27 et p(*X* = 3) = 1/27.

- 2) On réalise l'expérience 54 fois.
	- a. Compléter le tableau suivant :

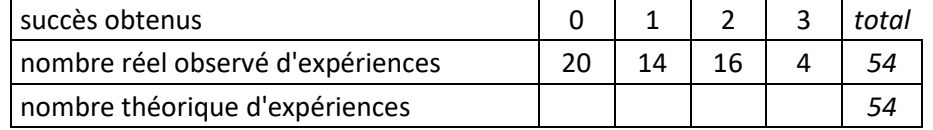

b. En effectuant un test du  $\chi^2$ , dire, au seuil de 5 %, si les résultats observés sont compatibles avec les résultats théoriques attendus.

# **Exercice 37.**

Dans cinq groupes français du même secteur, on a relevé le budget annuel alloué à la promotion sur internet comparativement au budget annuel global alloué à la promotion :

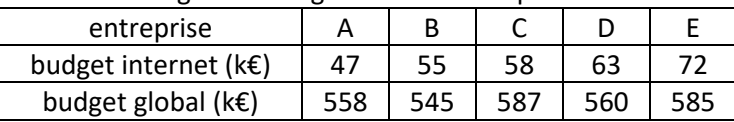

#### Partie 1 : estimation

- 1) Déterminer dans cet échantillon la proportion d'entreprises pour lesquelles le budget internet dépasse 10% du budget global.
- 2) a. Déterminer l'intervalle de confiance à 95% de la proportion qui pourrait être observée dans l'ensemble des groupes français du même secteur.
	- b. Cet ensemble se compose en fait de 58 groupes. Combien, au minimum, peut-on dire avec un degré de confiance de 80 % qu'ils ont un budget internet dépassant 10% du budget global ?

## Partie 2 : test

Effectuer un test du Khi-deux pour dire, au seuil de 5%, si les budgets internet observés pour ces cinq entreprises sont conformes à un budget internet valant 10% de leur budget global.

## **Exercice 38.**

Une étude a été conduite dans un échantillon de 50 entreprises de plasturgie. Sur chacune d'elles, on a relevé le résultat net de l'année 2016. La liste des résultats nets forme une variable que l'on note R, exprimée en M€. Le tableau ci-dessous donne une répartition par classes des entreprises :

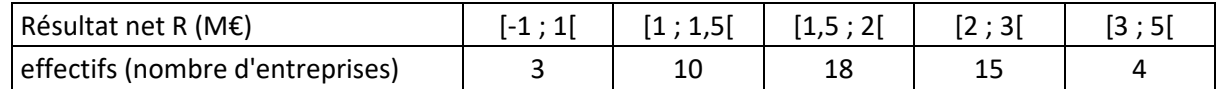

## Partie 1 : estimation

- 1) Donner la moyenne et l'écart type du résultat net observé.
- 2) Ces 50 entreprises représentent un échantillon aléatoire simple pris parmi un grand nombre d'entreprises. Donner un intervalle de confiance à 99% du résultat net moyen de la population d'entreprises (on notera que l'écart type de la population est inconnu).

## Partie 2 : test

L'objectif consiste ici à tester l'hypothèse que distribution des résultats nets des 50 entreprises est en accord avec la distribution normale  $\mathcal{N}(2; 0, 9)$  pour la population.

- 1) Soit une variable aléatoire *X* de loi normale de moyenne 2 et d'écart type 0,9.
	- a. Calculer  $p(-1 < X < 1)$ ;  $p(1 < X < 1,5)$ ;  $p(1,5 < X < 2)$ ;  $p(2 < X < 3)$ ;  $p(3 < X < 5)$ .
	- b. Montrer que si ces probabilités étaient respectées dans l'échantillon de 50 entreprises, alors on obtiendrait la distribution d'effectifs théoriques suivante : 6,642 ; 7,8 ; 10,537 ; 18,337 ; 6,642 (dans l'ordre du tableau).
- 2) a. Effectuer un test du Khi-2, en comparant la distribution des effectifs observés et celle des effectifs théoriques, pour dire si, au seuil de 5%, on peut rejeter la distribution *N* (2 ; 0,9) pour R.
	- b. Que signifie ce seuil de 5% pour votre conclusion ?

## **Exercice 39.**

L'examen de 320 familles ayant 5 enfants s'est traduit par la distribution du tableau suivant.

Ce résultat est-il incompatible avec l'hypothèse que la naissance d'un garçon et d'une fille sont des événements équiprobables ?

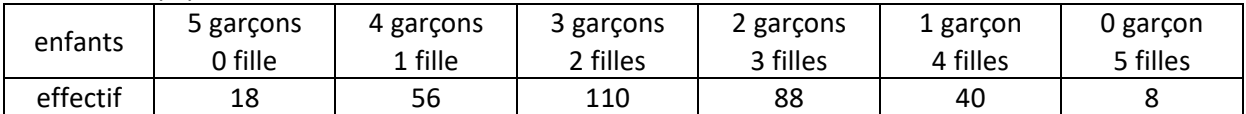

## **Exercice 40. (TD cours page 18)**

Un marchand de légumes a contacté un nouveau fournisseur. Ce dernier prétend que ses haricots mesurent 10 cm en moyenne. Si cette valeur est plausible, voire si l'estimation qu'on peut en faire est supérieure, alors le marchand décidera de choisir ce fournisseur. Son choix sera contraire si un échantillon donne une moyenne trop basse. Le marchand sait d'après son expérience que l'écart type des longueurs est 2,3 cm pour cette variété de haricots. Il fixe son seuil de risque a à 5% et prélève un échantillon de 25 haricots dans lequel il trouve une longueur moyenne de 9,5 cm. Devra-t-il refuser d'acheter ?

# **Exercice 41. (TD cours page 18)**

Une carrière doit exploiter 300 tonnes de minerai en moyenne journalière, ni plus, ni moins. On admet que la masse journalière de minerai extrait se distribue normalement. Des quantités examinées sur 10 jours ont donné les résultats suivants, en tonnes :

302 287 315 322 341 324 329 345 392 289 Peut-on considérer au vu de cet échantillon que l'exploitation est conforme, au risque  $\alpha$  de 5% ?

#### **Exercice 42.**

Un fabricant de cordes affirme que les objets qu'il produit ont une tension de rupture moyenne de 300 kg et un écart type égal à 30 kg. On admet que la tension de rupture suit une loi normale. Des expériences faites sur 10 cordes ont permis de constater les tensions de rupture suivantes :

251 277 255 305 341 324 329 314 272 289 Peut-on considérer au vu de cet échantillon que le fabricant remplit son engagement d'une tension moyenne de rupture au moins égale à 300 kg ? (au risque 10 % de répondre non à tort)

#### **Exercice 43.**

Sur 1000 candidats français au baccalauréat pris au hasard, 875 ont réussi. Tester au seuil de 5 % l'affirmation du ministre : « le taux de réussite au baccalauréat est de 90 % ».

#### **Exercice 44.**

Dans plusieurs pays, les prévisions météorologiques sont données sous forme de probabilité. La prévision « la probabilité de pluie pour demain est 40% » a été faite 50 fois au cours de l'année et il a plu 26 fois. Tester l'exactitude de la prévision au risque de 5 %.

#### **Lois de probabilités**

Loi hypergéométrique *H* (*n*, *a*, N)

*n* : nombre de tirages ; *a* : nombre d'individus « succès » ; N : taille de la population

*k* : nombre de succès souhaités parmi les *n* tirages

$$
p(X = k) = \frac{C_{a}^{k} \times C_{N-a}^{n-k}}{C_{N}^{n}}
$$
  
\n
$$
E(X) = n\frac{a}{N^{2}} \quad \sqrt{V(X)} = n\frac{a(N-a)}{N^{2}} \quad \sqrt{N-n}
$$
  
\n
$$
P, q : \text{probabilite de succès, d'échec}
$$
  
\n
$$
p(X = k) = C_{n}^{k} p^{k} q^{n-k}
$$
  
\n
$$
P, q : \text{probabilité de succès, d'échec}
$$
  
\n
$$
p(X = k) = C_{n}^{k} p^{k} q^{n-k}
$$
  
\n
$$
E(X) = np
$$
  
\n
$$
E(X) = np
$$
  
\n
$$
V(X) = npq
$$
  
\n
$$
sin \ge 30 \text{ et } p < 0, 1 \text{ et } np < 10; \text{ on a } \lambda = np
$$
  
\n
$$
E(X = k) = e^{-\lambda} \frac{\lambda^{k}}{k!}
$$
  
\n
$$
E(X) = \lambda; V(X) = \lambda
$$
  
\nApproximation de  $\mathcal{B}(n, p)$  par  $\mathcal{N}(\mu, \sigma)$ :  $\sin \ge 30, np \ge 5, nq \ge 5$ ; on posera  $\mu = np$  et  $\sigma = \sqrt{npq}$ 

Approximation de  $P(\lambda)$  par  $\mathcal{N}(\mu, \sigma)$ : si  $\lambda \geq 20$  ; on posera  $\mu = \lambda$  et  $\sigma = \sqrt{\lambda}$ 

schéma récapitulatif :

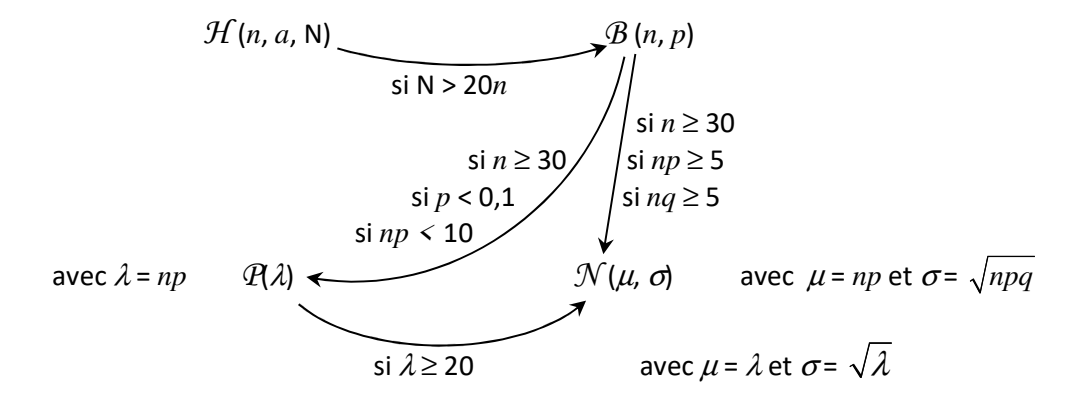

#### **Echantillonnage**

#### Distribution d'échantillonnage des moyennes

Soit une population de grande taille N sur laquelle on étudie une variable *X* de moyenne µ et d'écart type σ. On imagine tous les échantillons de taille *n* > 30.

La loi de 
$$
\overline{X}
$$
 est  $\mathcal{N}\left(\mu, \frac{\sigma}{\sqrt{n}}\right)$  en EAS (ou si N  $\geq$  20*n*), ou  $\mathcal{N}\left(\mu, \frac{\sigma}{\sqrt{n}}\sqrt{\frac{N-n}{N-1}}\right)$  dans le cas contraire.

#### Distribution d'échantillonnage des proportions

Soit une population de grande taille N sur laquelle on étudie une caractéristique dont la proportion relevée est <sup>π</sup>. On imagine tous les échantillons de taille *n* > 30.

La loi de *P* est 
$$
\mathcal{N}\left(\pi, \sqrt{\frac{\pi(1-\pi)}{n}}\right)
$$
 en EAS (ou si N  $\geq$  20*n*), ou  $\mathcal{N}\left(\pi, \sqrt{\frac{\pi(1-\pi)}{n}}\sqrt{\frac{N-n}{N-1}}\right)$  dans le cas  
contraire

contraire.

#### **Estimation**

Estimations ponctuelles de  $\mu$ ,  $\sigma$ ,  $\pi$ :

$$
\hat{\mu} = \overline{x} \qquad \hat{\sigma} = \sqrt{\frac{n}{n-1}} \times s \qquad \hat{\pi} = p
$$

Estimation de  $\mu$  par intervalle de confiance :

**7** 
$$
\sigma
$$
 est connu :  $I_{\alpha} = \left[ \overline{x} - u \frac{\sigma}{\sqrt{n}}; \overline{x} + u \frac{\sigma}{\sqrt{n}} \right]$  **7**  $\sigma$  est inconnu :

**7** 
$$
\sigma
$$
 est inconnu :  $I_{\alpha} = \left[ \overline{x} - t \frac{s}{\sqrt{n-1}}; \overline{x} + t \frac{s}{\sqrt{n-1}} \right]$ 

Estimation de  $\pi$  par intervalle de confiance :

$$
I_{\alpha} = \left[ p - u \sqrt{\frac{p(1-p)}{n}} \, ; \, p + u \sqrt{\frac{p(1-p)}{n}} \right]
$$

- \* *n* est ici la taille de l'échantillon
- \* Un coefficient *u* est issu de la loi normale centrée réduite.
	- Il vaut 1,96 pour un intervalle à 95% de confiance et 2,58 pour 99% de confiance.
- \* Un coefficient *t* est issu de la loi de Student à *n* 1 ddl (voir table de Student).

Lorsque  $n \rightarrow +\infty$ ,  $t \rightarrow u$ .

#### **Tests statistiques**

Test du Khi-deux d'adéquation à une distribution

Soit une liste de *n* valeurs observées *obs*, à comparer une par une à *n* valeurs théoriques *th*.

Le Khi-deux calculé de l'expérience est le nombre  $\chi^2_{calc} = \sum_{n=1}^{n} \frac{(obs_n - th_n)^2}{m}$ =1  $\chi^2_{calc} = \sum_{i}^{n} \frac{(obs_i - th_i)}{t}$  $\sum_{i=1}^{calc}$  *th*<sub>i</sub> *obs<sub>i</sub>* — th *th* , somme des Khi-deux partiels.

La loi du Khi-deux est alors à *n* – 1 ddl.

#### Test de conformité d'une moyenne

Une moyenne  $\mu_0$  est testée pour la population, en la comparant à une moyenne  $\bar{x}$  issue d'un échantillon.

Selon l'hypothèse nulle (« la moyenne de la population est égale à  $\mu_0$  »),  $\overline{X}$  est distribuée par :

$$
\sigma \text{est connu}: \overline{X} \to \mathcal{N}\left(\mu_0, \frac{\sigma}{\sqrt{n}}\right) \qquad \qquad \sigma \text{est in connu}: \overline{X} \to St\left(\mu_0, \frac{s}{\sqrt{n-1}}\right) \text{ à } n\text{-1 ddl}
$$

#### Test de conformité d'une proportion

Une proportion <sup>π</sup>0 est testée pour la population, en la comparant à une proportion *p* issue d'un échantillon. Selon l'hypothèse nulle (« la proportion de la population est égale à  $\pi_0$  »), *P* est distribuée par :

$$
P \to \mathcal{N}\left(\pi_0, \sqrt{\frac{\pi_0(1-\pi_0)}{n}}\right)
$$

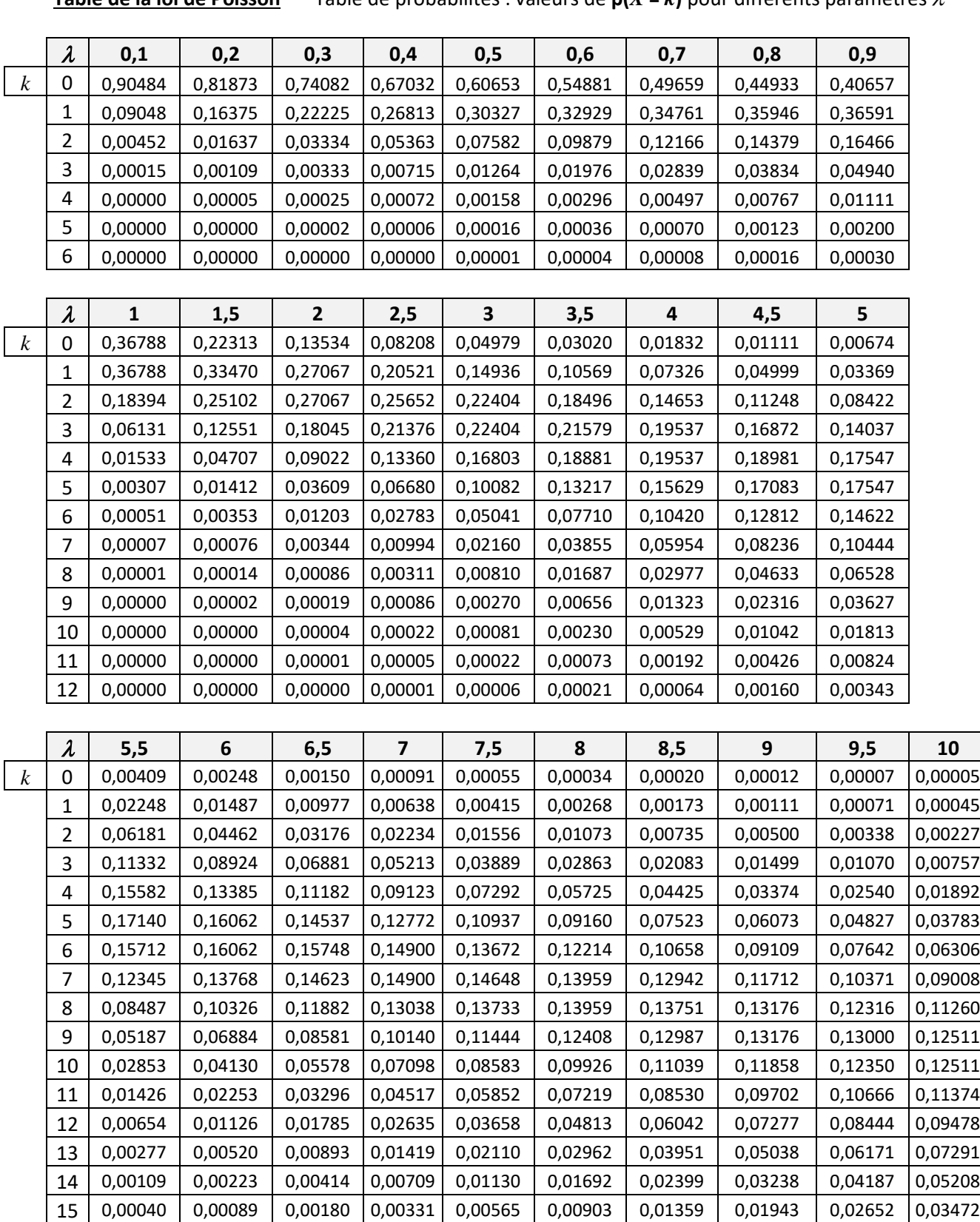

0,00014 0,00033 0,00073 0,00145 0,00265 0,00451 0,00722 0,01093 0,01575 0,02170

# **Table de la loi normale centrée réduite**

Le tableau donne la probabilité p(*U* < *u*)

| Obtention de <i>u</i> à partir de $x : u = \frac{x - \mu}{\sigma}$ | $x - \mu$ |
|--------------------------------------------------------------------|-----------|
|                                                                    | O         |

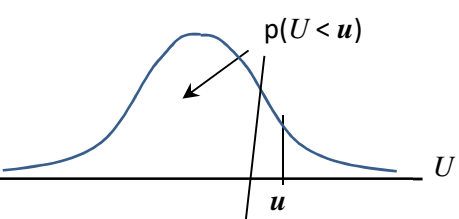

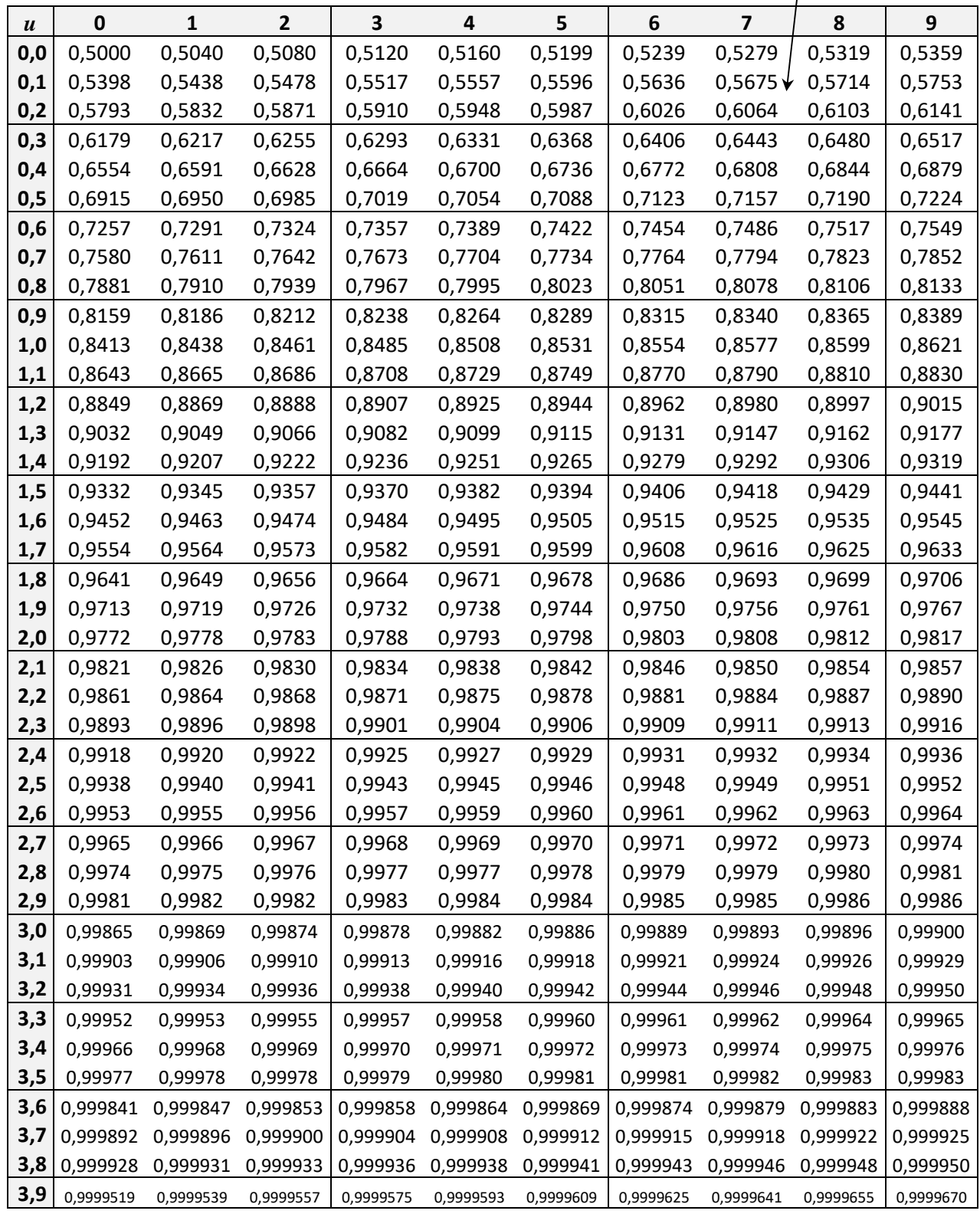

#### **Table de la loi de Student**

Obtention de *t* à partir de  $x : t = \frac{x - \mu}{\sigma}$ 

Le tableau donne les valeurs *t* telles que  $p(-t < T < t) = p$ 

> σ  $=\frac{x-1}{x-1}$

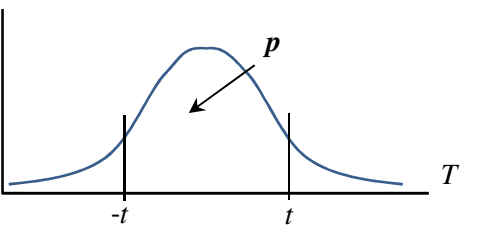

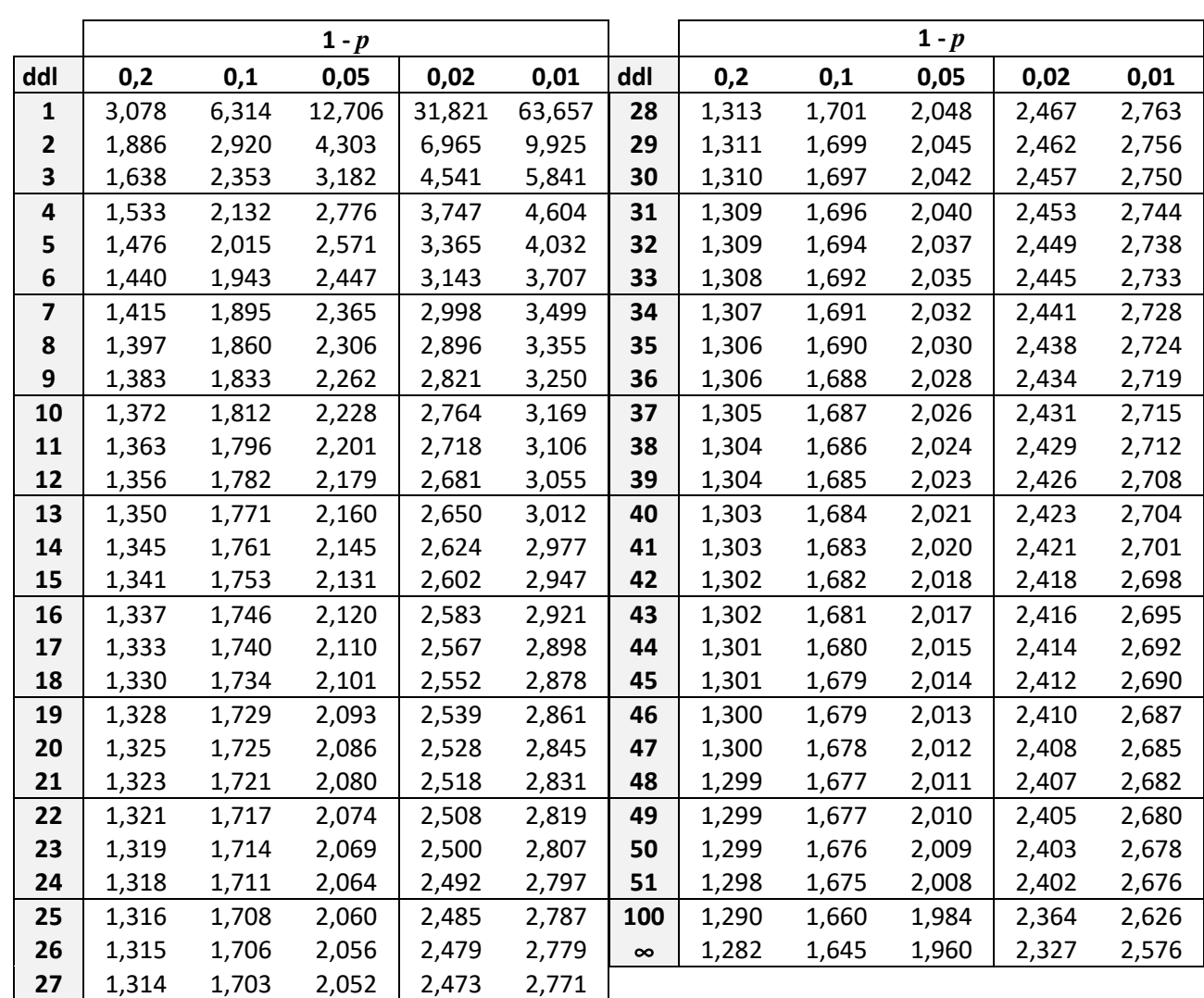

# **Table de la loi du** χ**²**

Le tableau donne les valeurs  $\chi^2_{\rm lim}$ telles que  $p(\chi^2 < \chi^2_{\text{lim}}) = p$ 

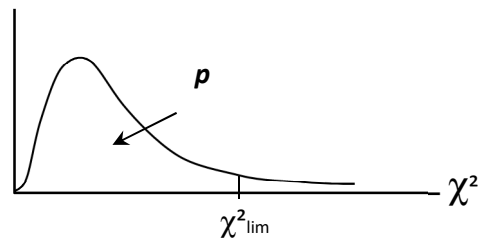

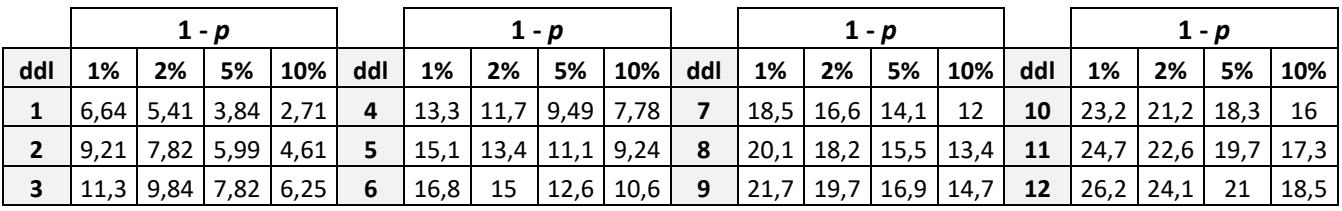